#### ФЕДЕРАЛЬНОЕ АГЕНТСТВО ЖЕЛЕЗНОДОРОЖНОГО ТРАНСПОРТА

Федеральное государственное бюджетное образовательное учреждение высшего образования «Иркутский государственный университет путей сообщения» **Красноярский институт железнодорожного транспорта** 

 – филиал Федерального государственного бюджетного образовательного учреждения высшего образования «Иркутский государственный университет путей сообщения» (КрИЖТ ИрГУПС)

> УТВЕРЖДЕНА приказ ректора от «31» мая 2024 г. № 425-1

# **Б1.О.34 Организация обеспечения безопасности движения и автоматические тормоза**

# рабочая программа дисциплины

Специальность – 23.05.03 Подвижной состав железных дорог Специализация – Электрический транспорт железных дорог Квалификация выпускника – инженер путей сообщения Форма и срок обучения – заочная форма, 6 лет обучения Кафедра-разработчик программы – Эксплуатация железных дорог

Общая трудоемкость в з.е. – 3 Часов по учебному плану (УП) – 108 В том числе в форме практической подготовки (ПП) – 6

Формы промежуточной аттестации на курсах заочная форма обучения: зачет 5 курс

**Заочная форма обучения Распределение часов дисциплины по курсам**

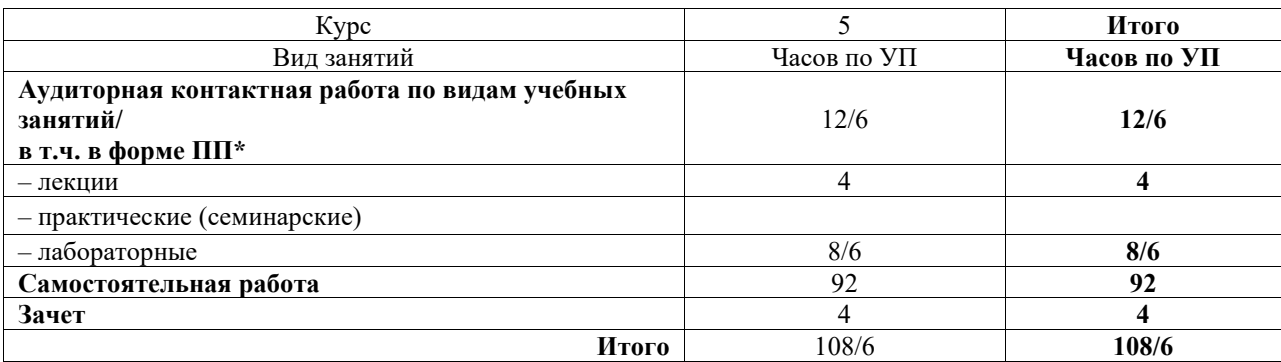

\* В форме ПП – в форме практической подготовки.

# КРАСНОЯРСК

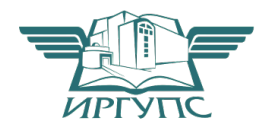

Электронный документ выгружен из ЕИС ФГБОУ ВО ИрГУПС и соответствует оригиналу Подписант ФГБОУ ВО ИрГУПС Трофимов Ю.А. 00920FD815CE68F8C4CA795540563D259C с 07.02.2024 05:46 по 02.05.2025 05:46 GMT+03:00 Подпись соответствует файлу документа

Рабочая программа дисциплины разработана в соответствии с федеральным государственным образовательным стандартом высшего образования – специалитет по специальности 23.05.03 Подвижной состав железных дорог, утверждённым приказом Минобрнауки России от 27.03.2018 г. № 215.

Программу составил(и): к.т.н., доцент, доцент кафедры «Эксплуатация железных дорог» Е.М. Лыткина

Рабочая программа рассмотрена и одобрена для использования в учебном процессе на заседании кафедры «Эксплуатация железных дорог», протокол от «17» апреля 2024 г. № 7.

И. о. заведующего кафедрой, канд. техн. наук В.С. Томилов

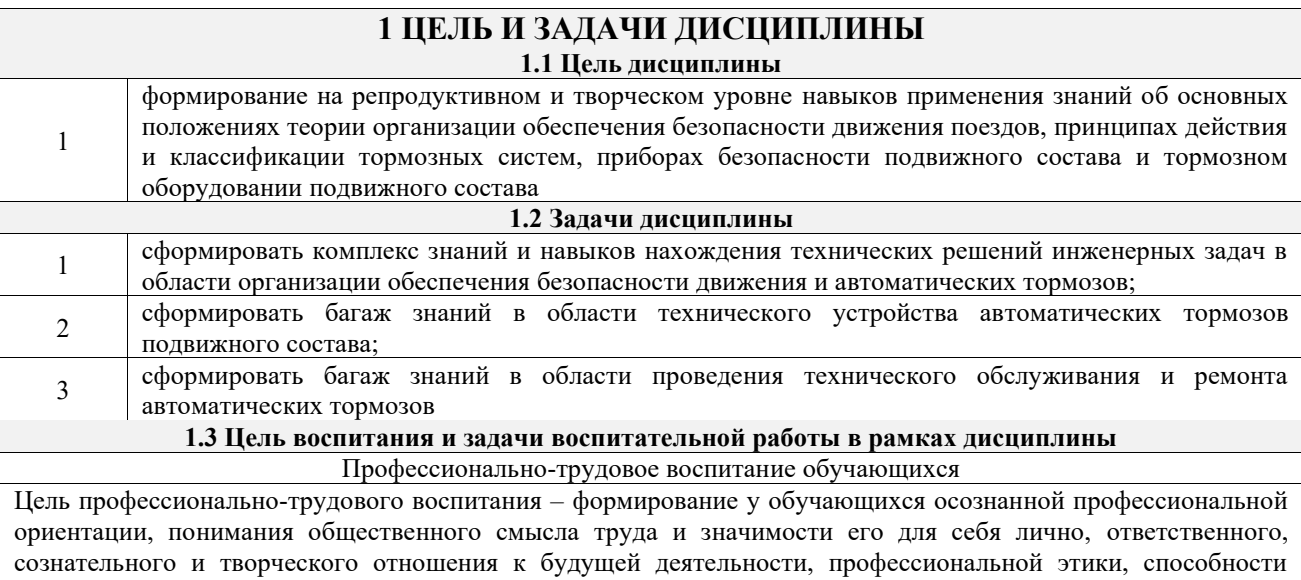

предвидеть изменения, которые могут возникнуть в профессиональной деятельности, и умению работать в изменённых, вновь созданных условиях труда.

Цель достигается по мере решения в единстве следующих задач:

– формирование сознательного отношения к выбранной профессии;

– воспитание чести, гордости, любви к профессии, сознательного отношения к профессиональному долгу, понимаемому как личная ответственность и обязанность;

– формирование психологии профессионала;

– формирование профессиональной культуры, этики профессионального общения;

– формирование социальной компетентности и другие задачи, связанные с имиджем профессии и авторитетом транспортной отрасли

# **2 МЕСТО ДИСЦИПЛИНЫ В СТРУКТУРЕ ОПОП**

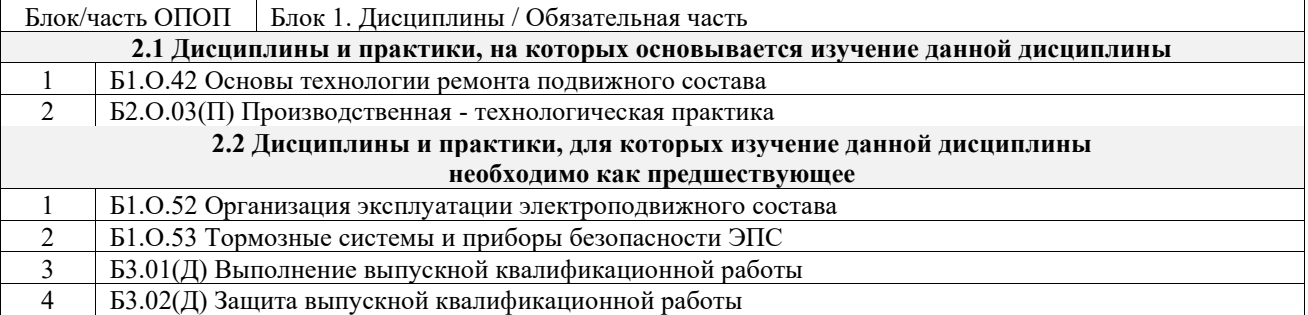

#### **3 ПЛАНИРУЕМЫЕ РЕЗУЛЬТАТЫОБУЧЕНИЯ ПО ДИСЦИПЛИНЕ, СООТНЕСЕННЫЕ С ТРЕБОВАНИЯМИ К РЕЗУЛЬТАТАМ ОСВОЕНИЯ ОБРАЗОВАТЕЛЬНОЙ ПРОГРАММЫ**

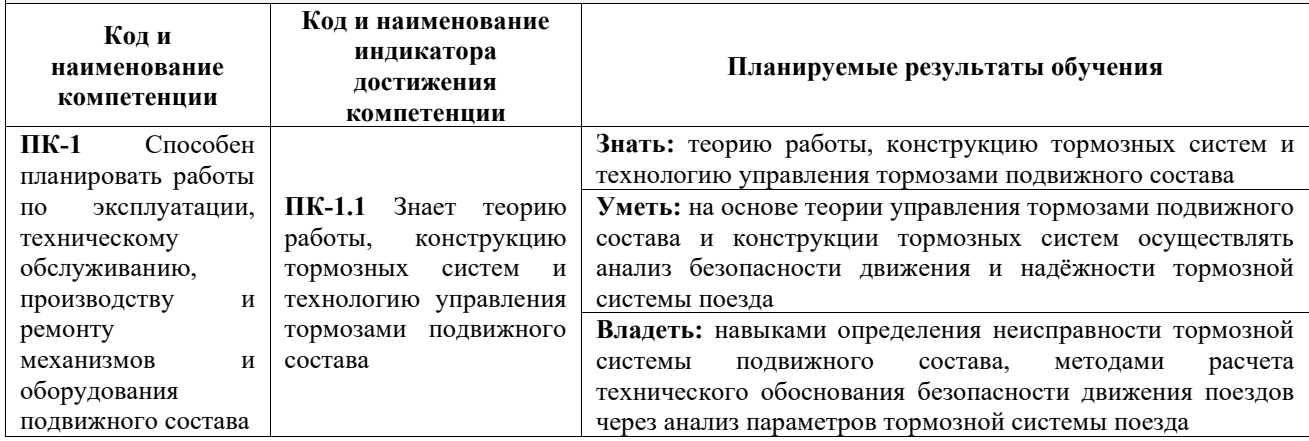

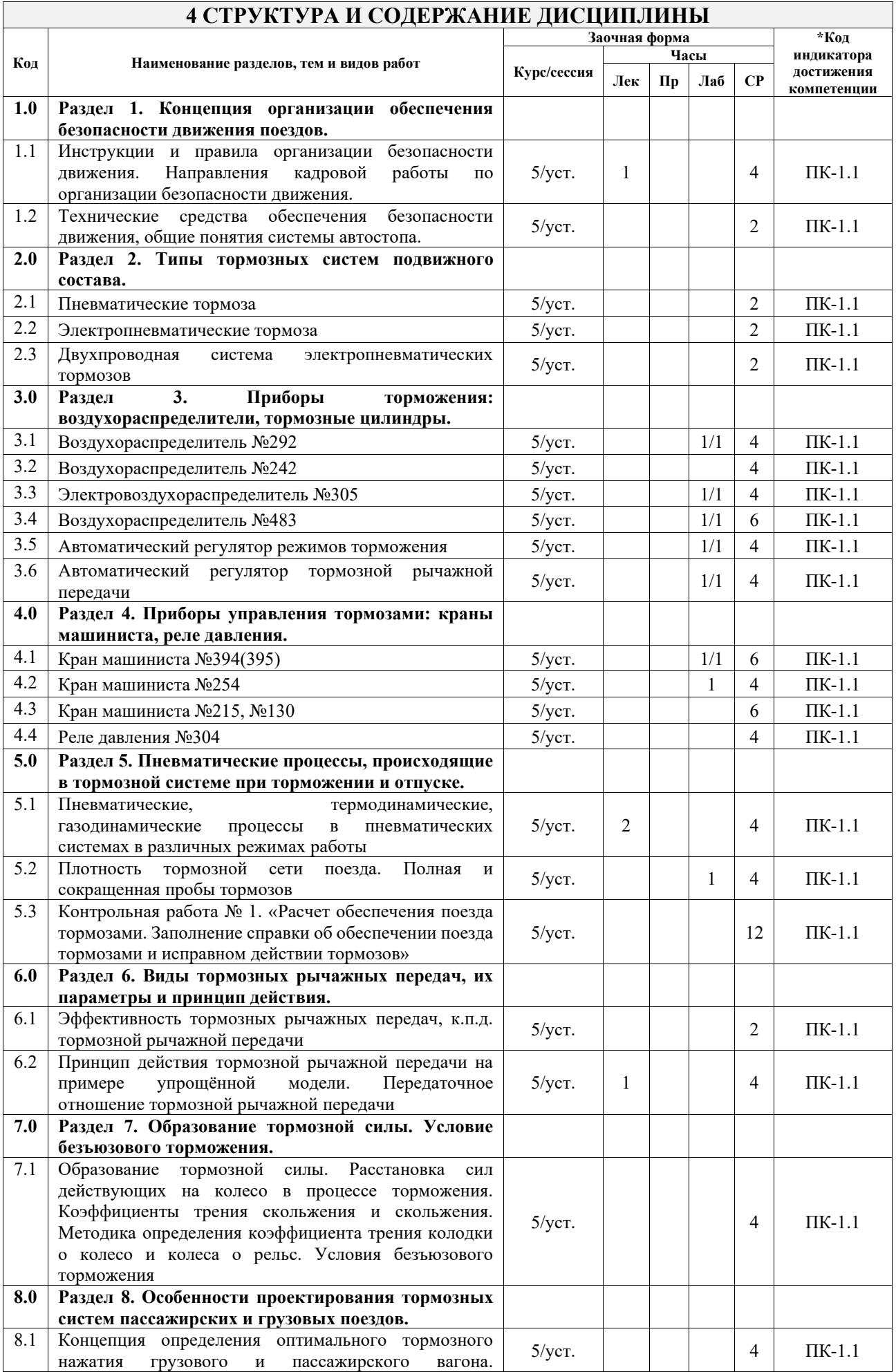

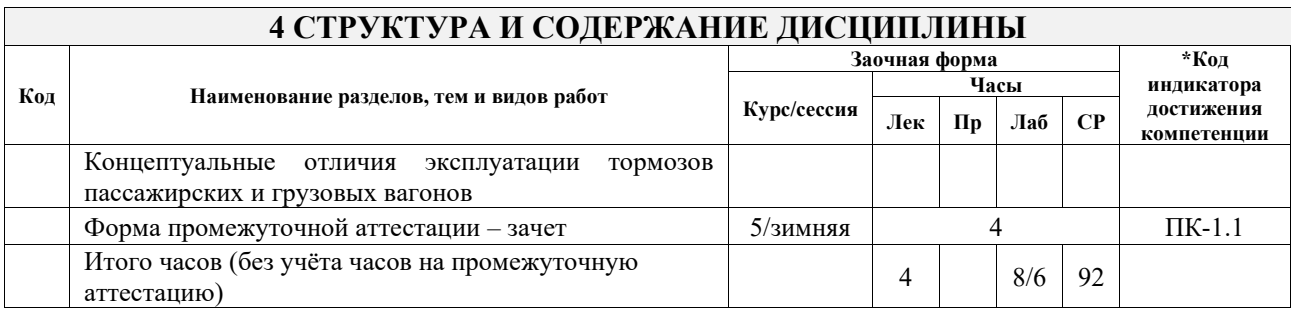

# **5 ФОНД ОЦЕНОЧНЫХ СРЕДСТВ ДЛЯ ПРОВЕДЕНИЯ ТЕКУЩЕГО КОНТРОЛЯ УСПЕВАЕМОСТИ И ПРОМЕЖУТОЧНОЙ АТТЕСТАЦИИ ОБУЧАЮЩИХСЯ ПО ДИСЦИПЛИНЕ**

Фонд оценочных средств для проведения текущего контроля успеваемости и промежуточной аттестации по дисциплине: оформлен в виде приложения № 1 к рабочей программе дисциплины и размещен в электронной информационно-образовательной среде КрИЖТ ИрГУПС, доступной обучающемуся через его личный кабинет

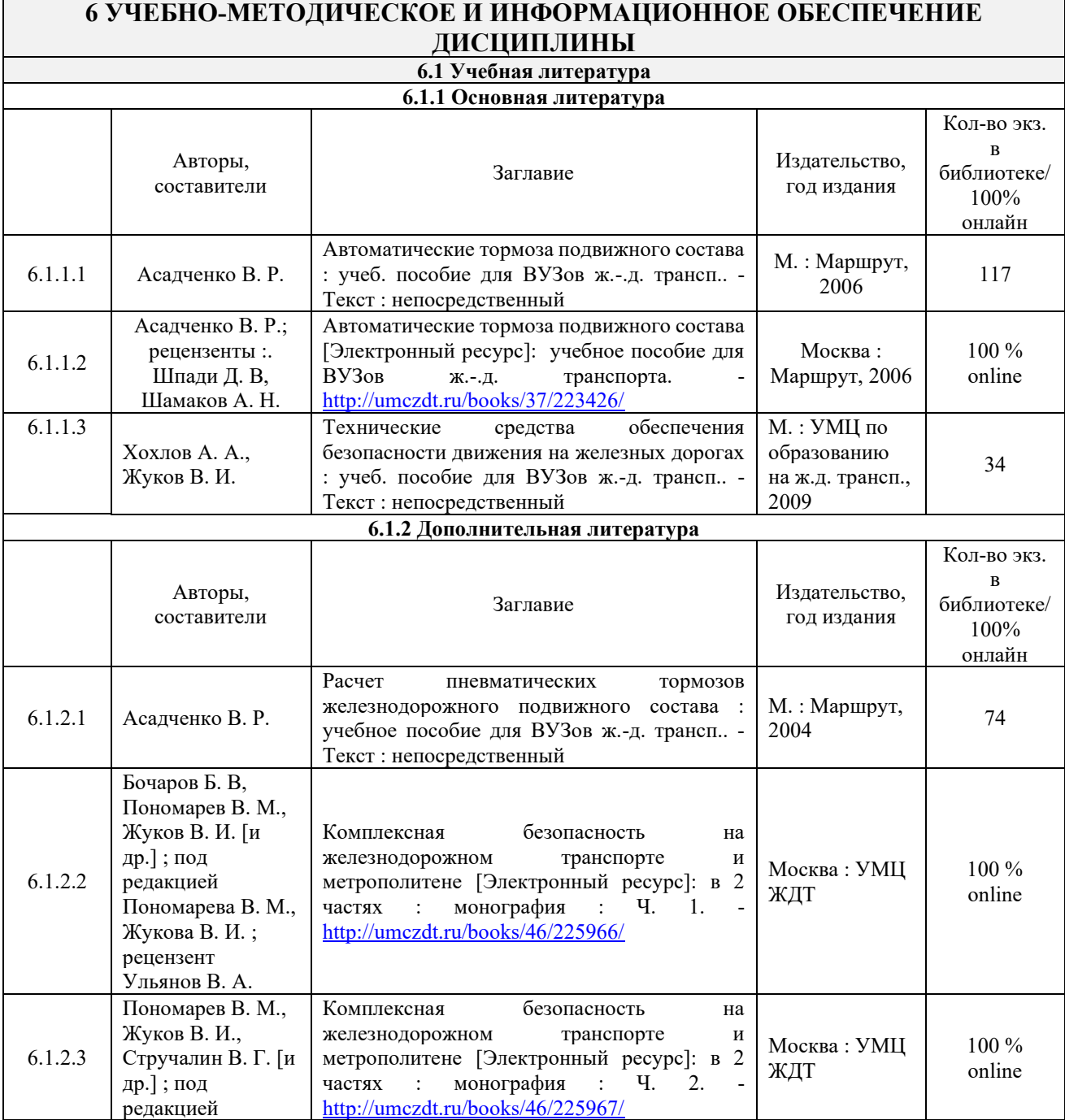

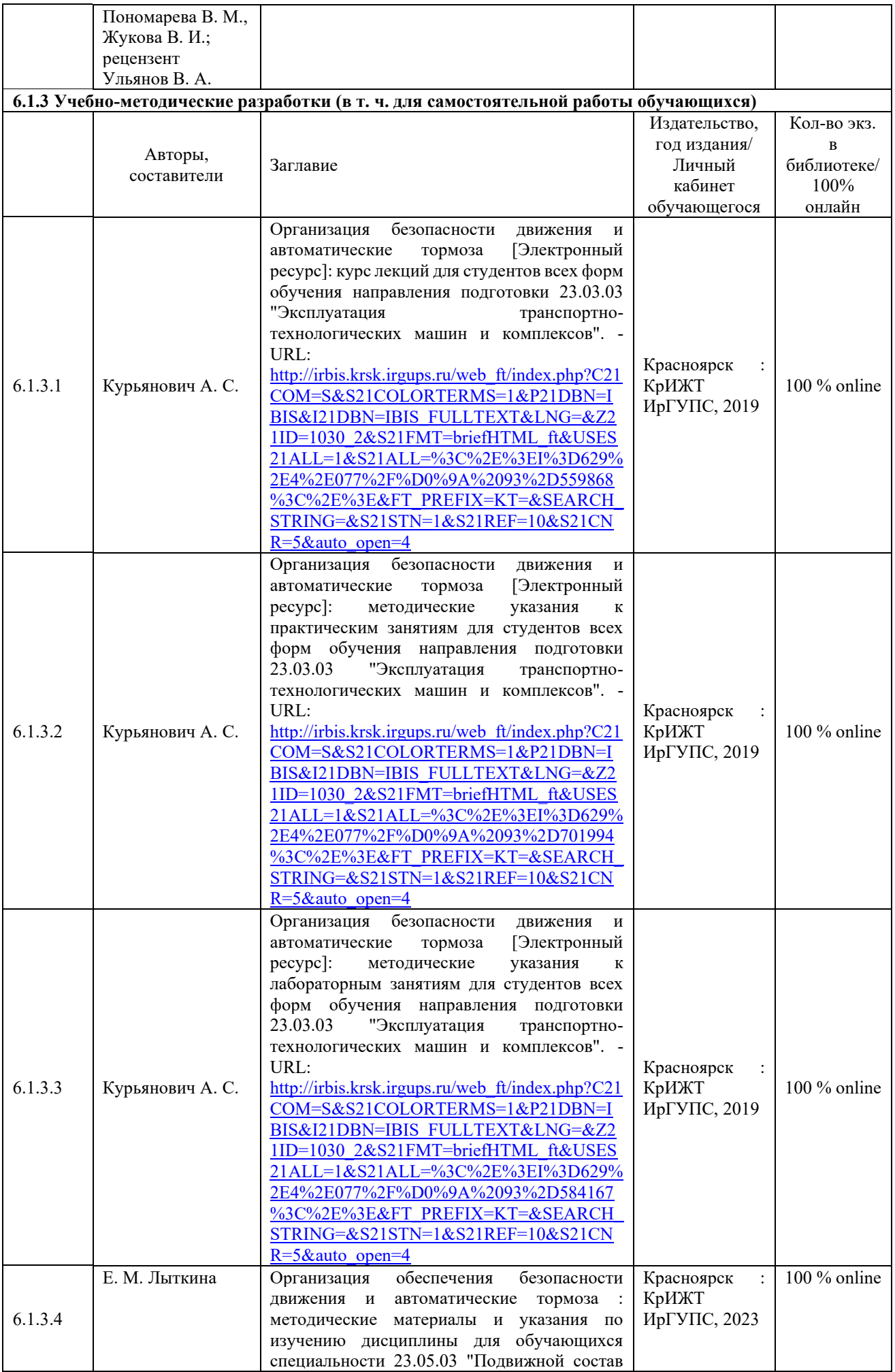

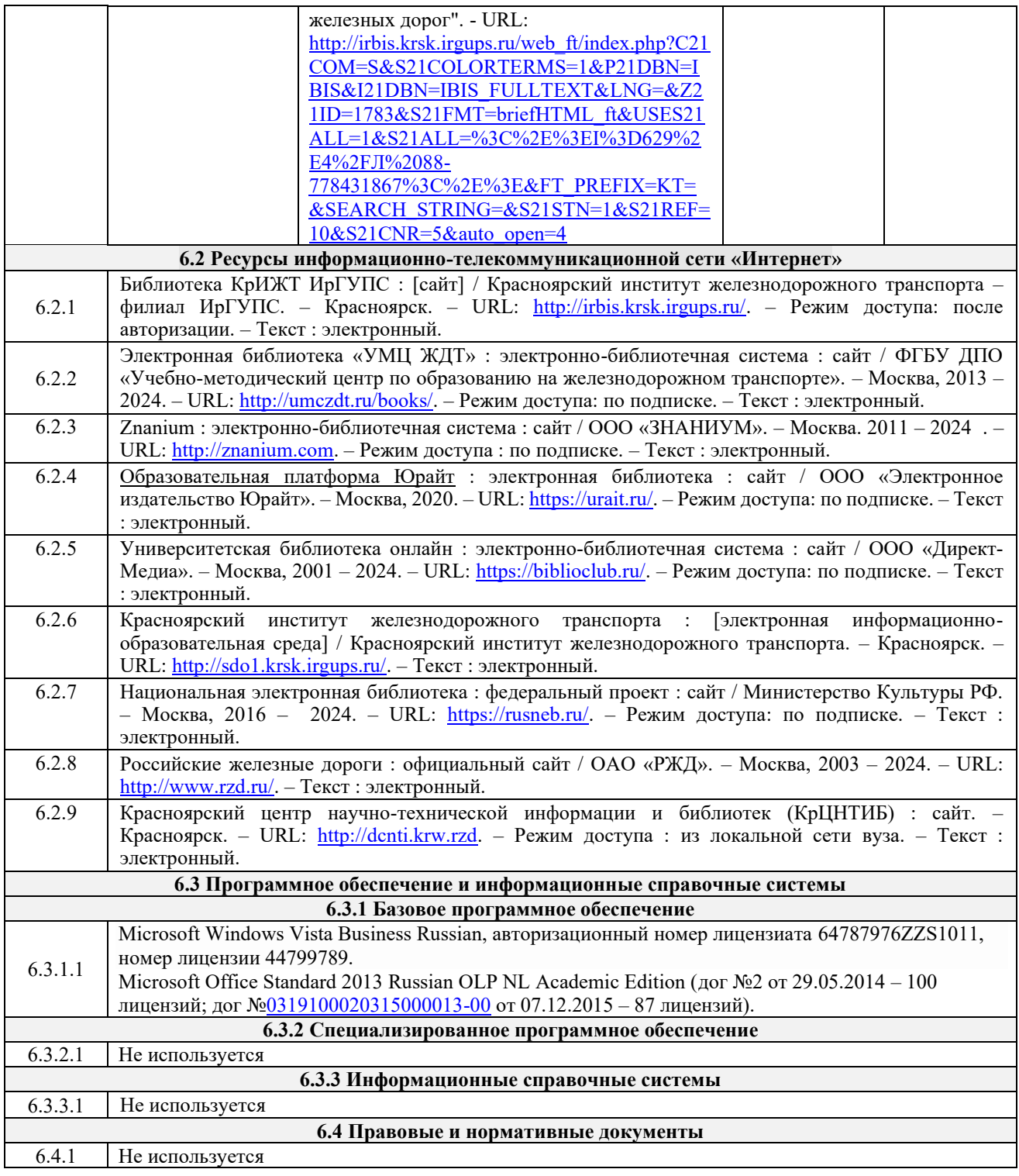

# **7 ОПИСАНИЕ МАТЕРИАЛЬНО-ТЕХНИЧЕСКОЙ БАЗЫ, НЕОБХОДИМОЙ ДЛЯ ОСУЩЕСТВЛЕНИЯ УЧЕБНОГО ПРОЦЕССА ПО ДИСЦИПЛИНЕ**

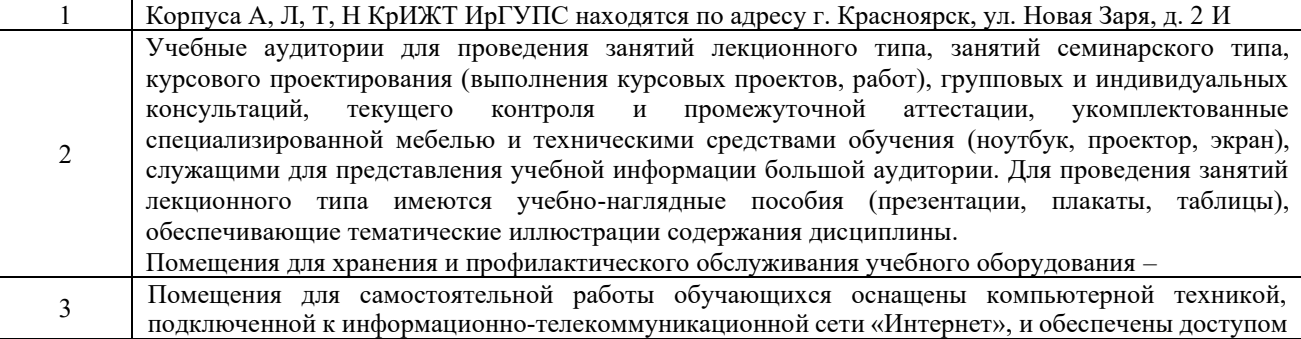

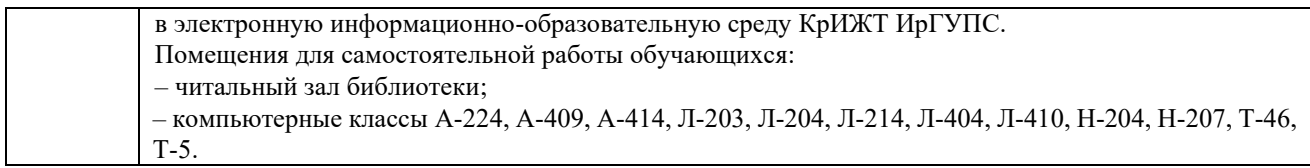

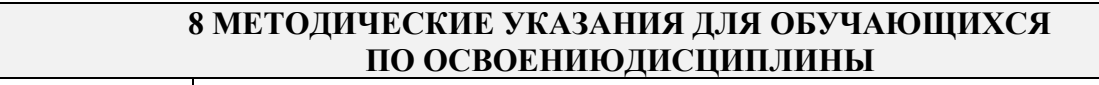

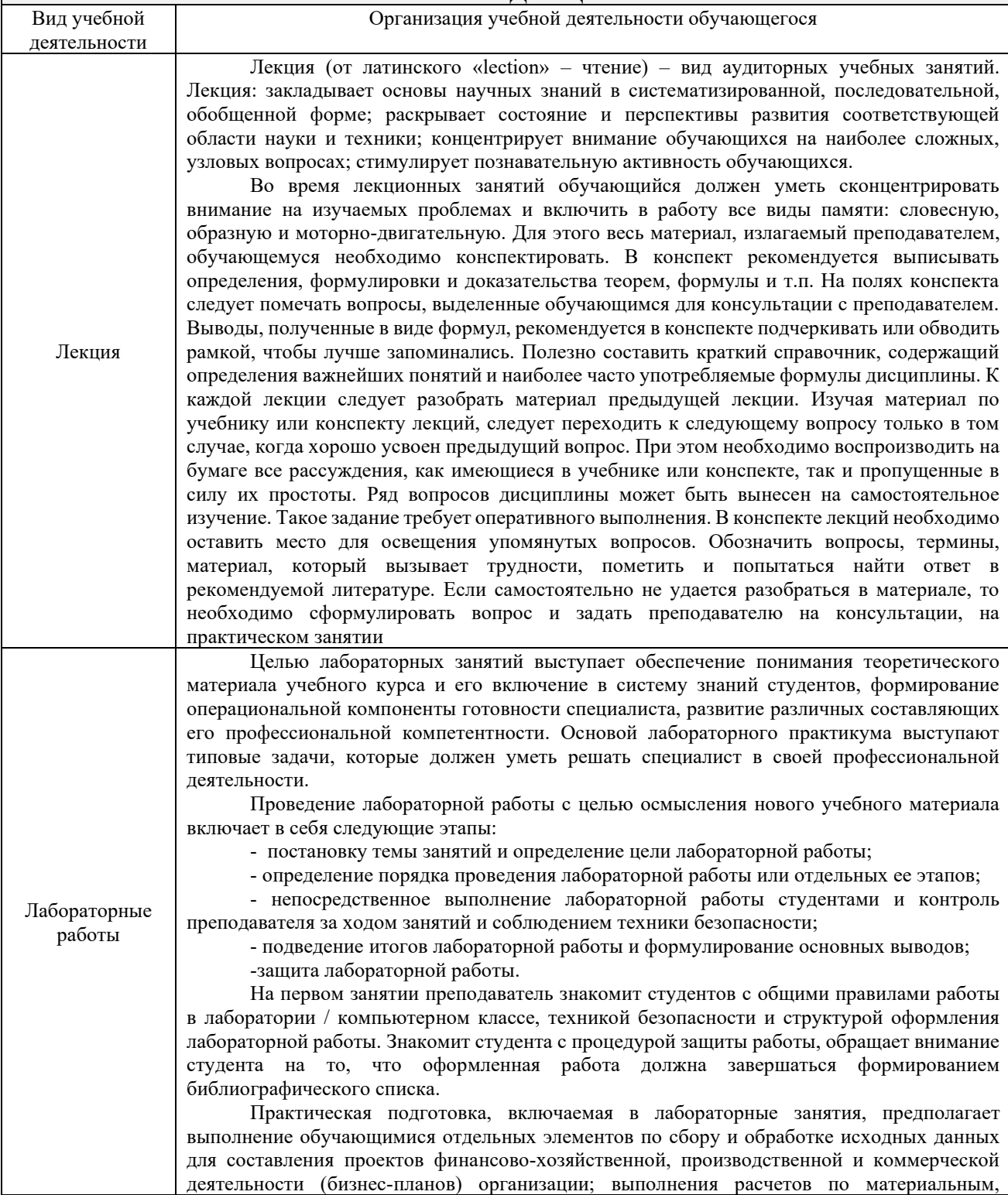

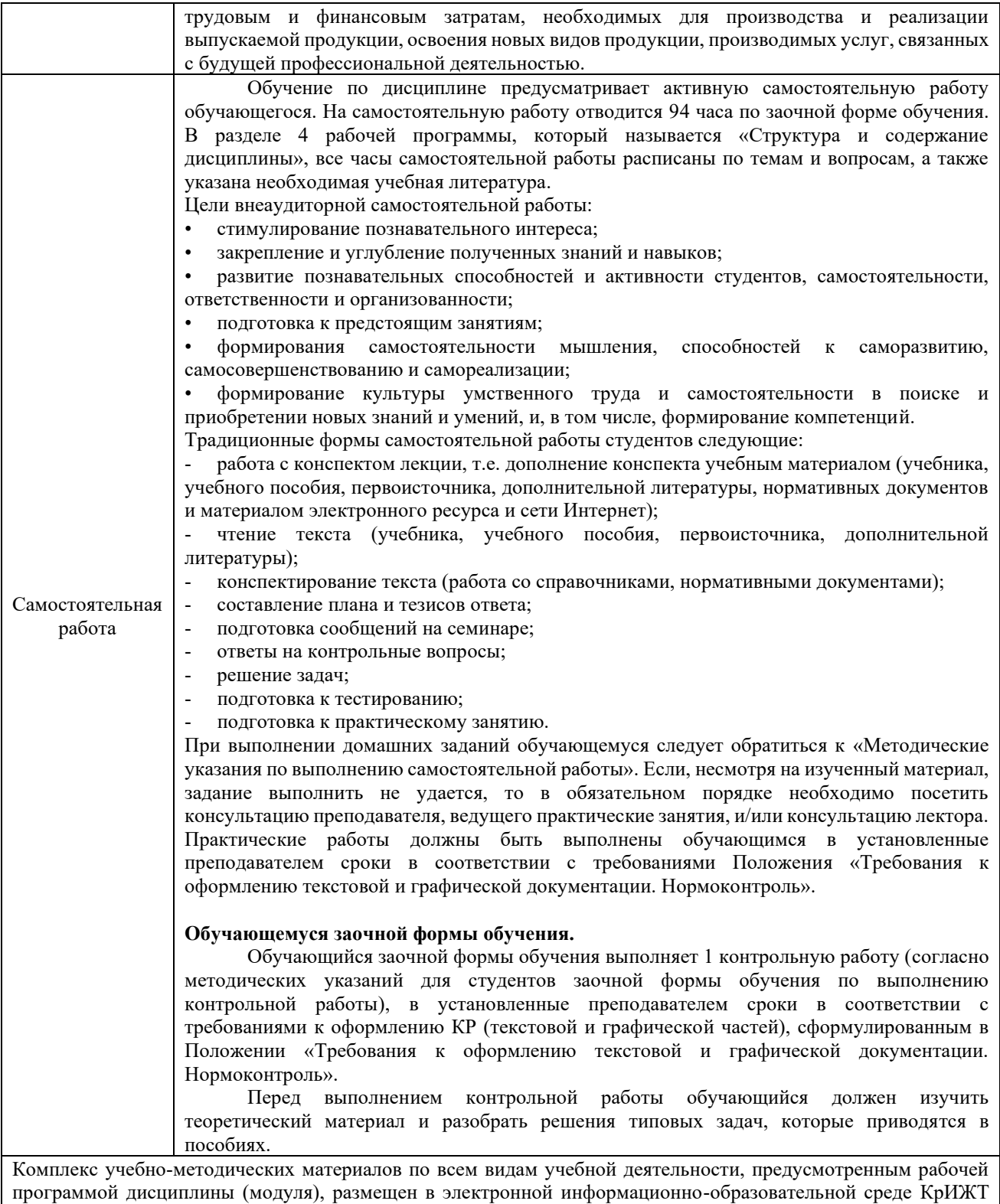

ИрГУПС, доступной обучающемуся через его личный кабинет.

**Приложение № 1 к рабочей программе по дисциплине Б1.О.34 Организация обеспечения безопасности движения и автоматические тормоза**

# **ФОНД ОЦЕНОЧНЫХ СРЕДСТВ**

**для проведения текущего контроля успеваемости и промежуточной аттестации Б1.О.34 Организация обеспечения безопасности движения и автоматические тормоза**

Фонд оценочных средств (ФОС) является составной частью нормативнометодического обеспечения системы оценки качества освоения обучающимися образовательной программы.

Фонд оценочных средств предназначен для использования обучающимися, преподавателями, администрацией КрИЖТ ИрГУПС, а также сторонними образовательными организациями для оценивания качества освоения образовательной программы и уровня сформированности компетенций у обучающихся.

Задачами ФОС являются:

– оценка достижений обучающихся в процессе изучения дисциплины;

– обеспечение соответствия результатов обучения задачам будущей профессиональной деятельности через совершенствование традиционных и внедрение инновационных методов обучения в образовательный процесс;

– самоподготовка и самоконтроль обучающихся в процессе обучения.

Фонд оценочных средств сформирован на основе ключевых принципов оценивания: валидность, надежность, объективность, эффективность.

Для оценки уровня сформированности компетенций используется трехуровневая система:

– минимальный уровень освоения, обязательный для всех обучающихся по завершению освоения образовательной программы; дает общее представление о виде деятельности, основных закономерностях функционирования объектов профессиональной деятельности, методов и алгоритмов решения практических задач;

– базовый уровень освоения, превышение минимальных характеристик сформированности компетенций; позволяет решать типовые задачи, принимать профессиональные и управленческие решения по известным алгоритмам, правилам и методикам;

– высокий уровень освоения, максимально возможная выраженность характеристик компетенций; предполагает готовность решать практические задачи повышенной сложности, нетиповые задачи, принимать профессиональные и управленческие решения в условиях неполной определенности, при недостаточном документальном, нормативном и методическом обеспечении.

# **2. Перечень компетенций, в формировании которых участвует дисциплина.**

# **Программа контрольно-оценочных мероприятий. Показатели оценивания компетенций, критерии оценки**

Дисциплина «Организация обеспечения безопасности движения и автоматические тормоза» участвует в формировании компетенций:

ПК-1. Способен планировать работы по эксплуатации, техническому обслуживанию, производству и ремонту механизмов и оборудования подвижного состава

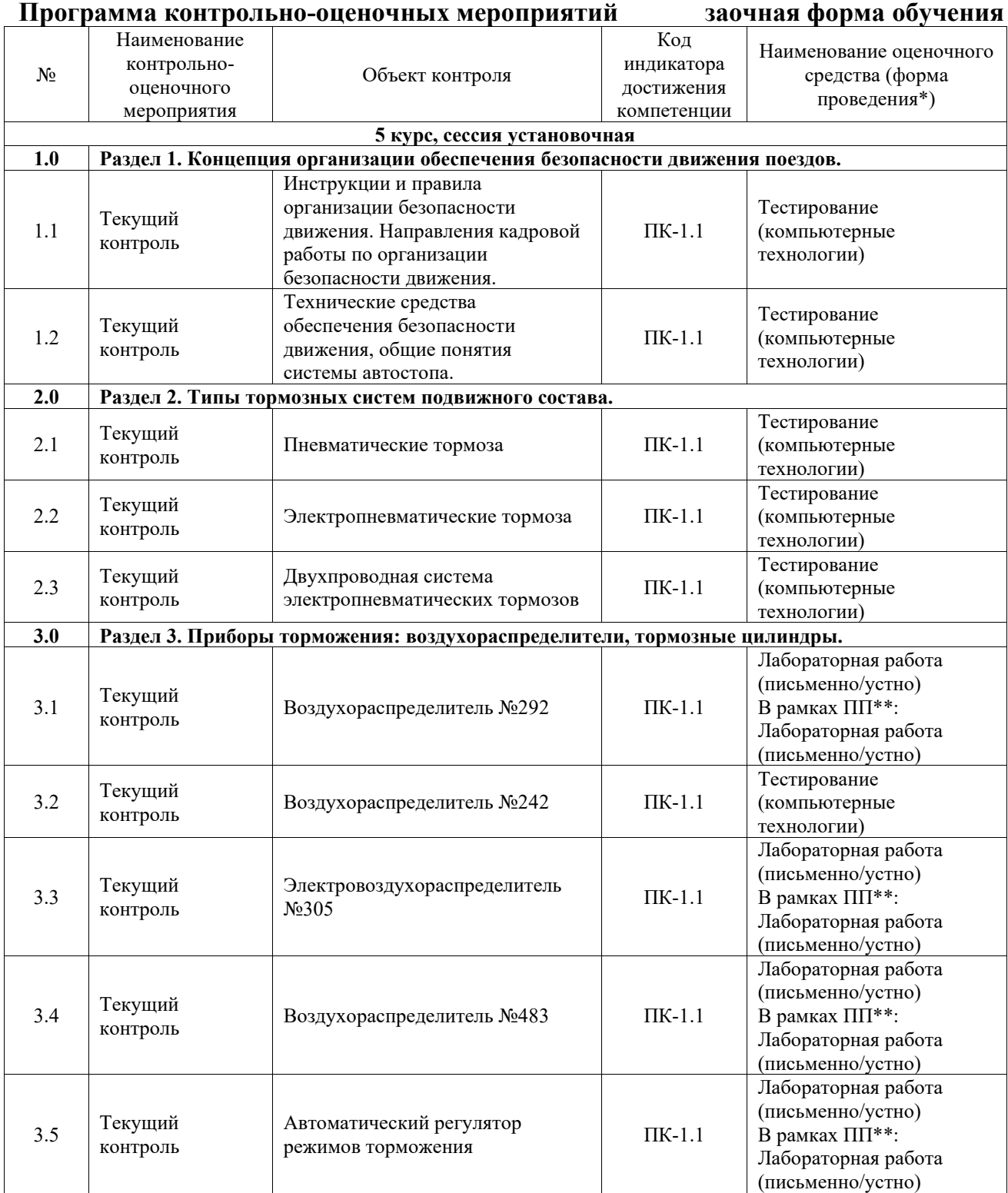

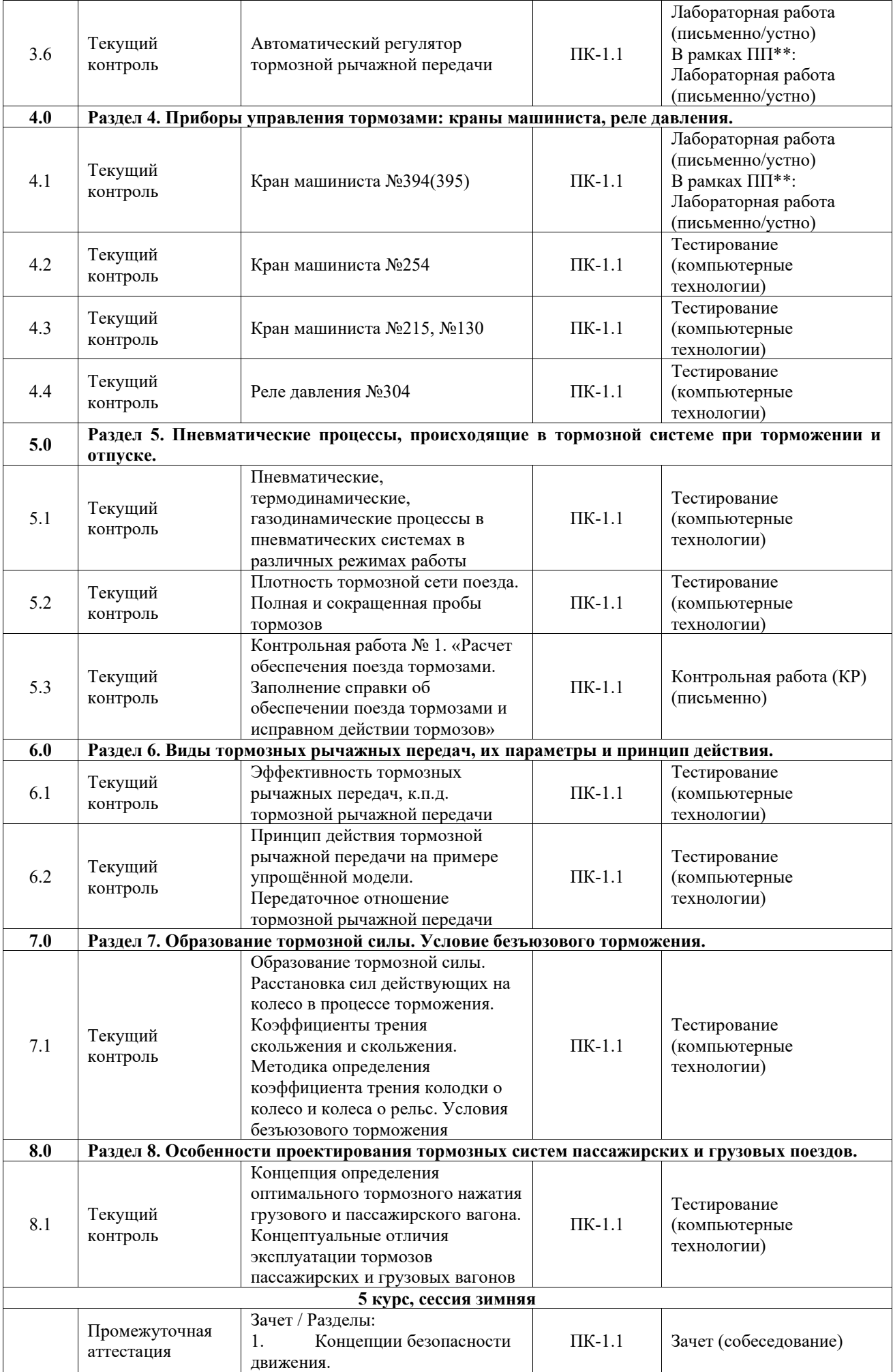

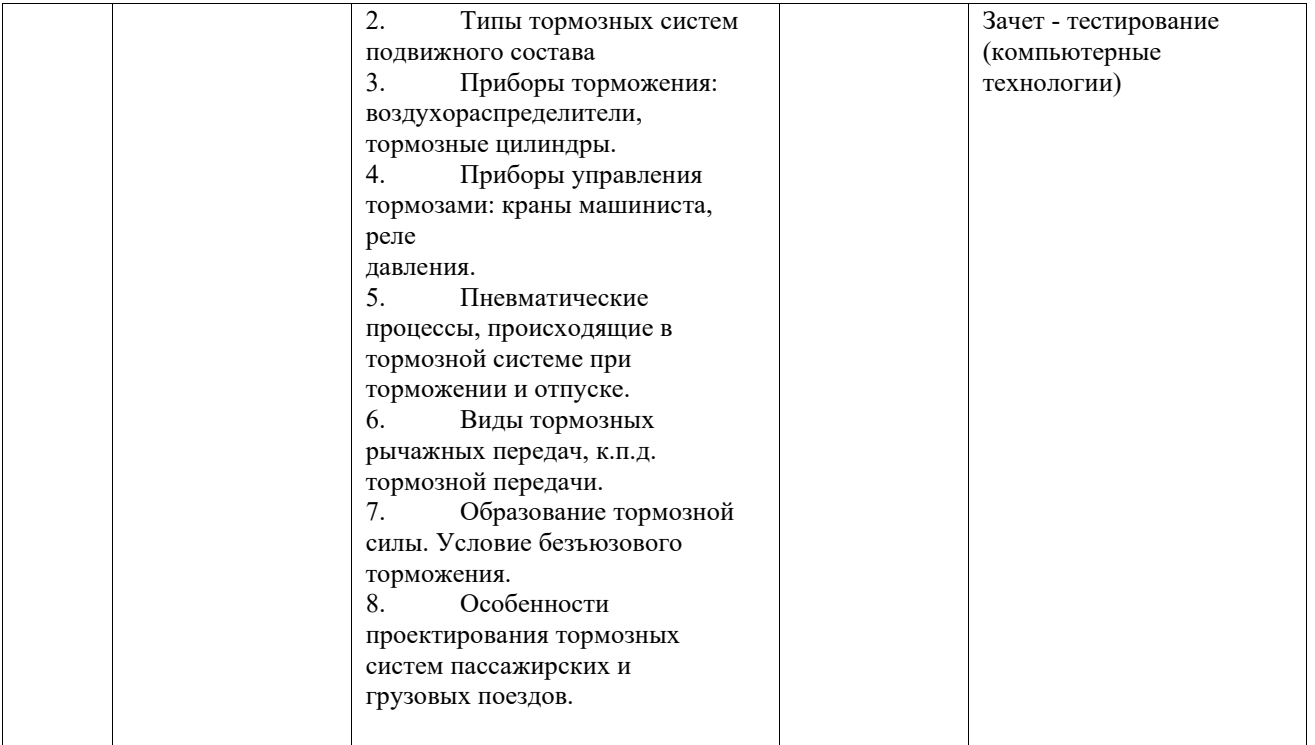

\*Форма проведения контрольно-оценочного мероприятия: устно, письменно, компьютерные технологии.

\*\*ПП – практическая подготовка

#### **Описание показателей и критериев оценивания компетенций. Описание шкал оценивания**

Контроль качества освоения дисциплины включает в себя текущий контроль успеваемости и промежуточную аттестацию. Текущий контроль успеваемости и промежуточная аттестация обучающихся проводятся в целях установления соответствия достижений обучающихся поэтапным требованиям образовательной программы к результатам обучения и формирования компетенций.

Текущий контроль успеваемости – основной вид систематической проверки знаний, умений, навыков обучающихся. Задача текущего контроля – оперативное и регулярное управление учебной деятельностью обучающихся на основе обратной связи и корректировки. Результаты оценивания учитываются в виде средней оценки при проведении промежуточной аттестации.

Для оценивания результатов обучения используется четырехбалльная шкала: «отлично», «хорошо», «удовлетворительно», «неудовлетворительно» и двухбалльная шкала: «зачтено», «не зачтено».

Перечень оценочных средств, используемых для оценивания компетенций, а также краткая характеристика этих средств приведены в таблице.

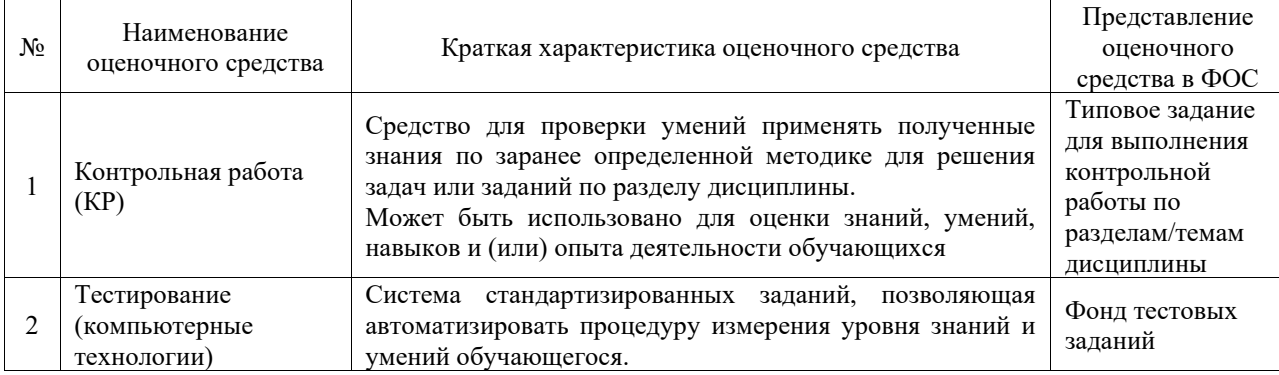

#### Текущий контроль

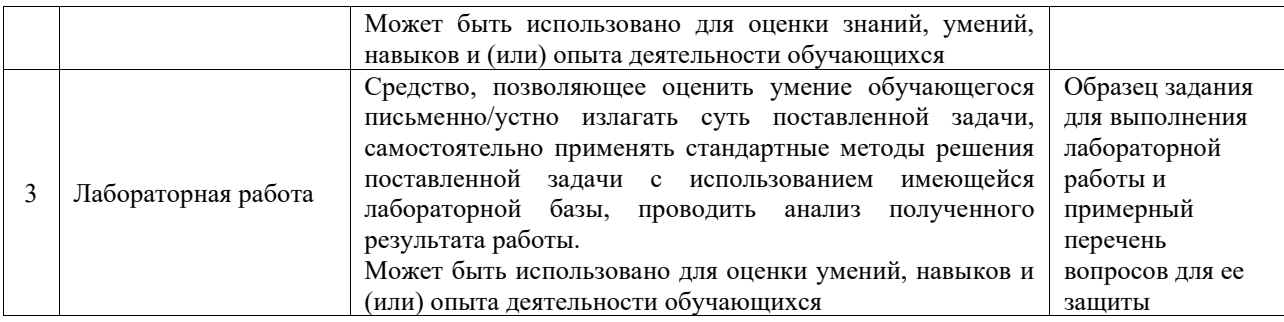

#### Промежуточная аттестация

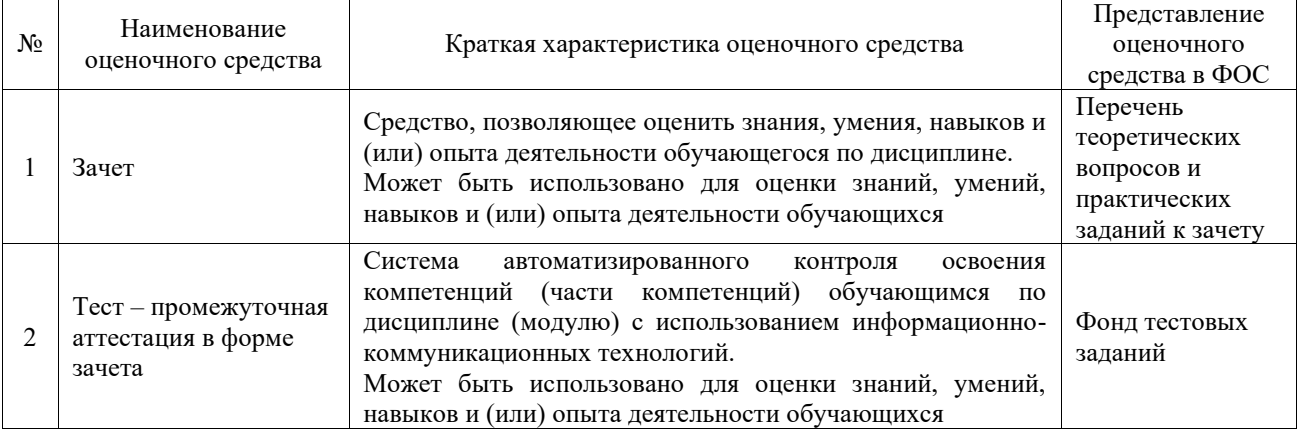

#### **Критерии и шкалы оценивания компетенций в результате изучения дисциплины при проведении промежуточной аттестации в форме зачета. Шкала оценивания уровня освоения компетенций**  $\Gamma$  $\overline{\phantom{0}}$

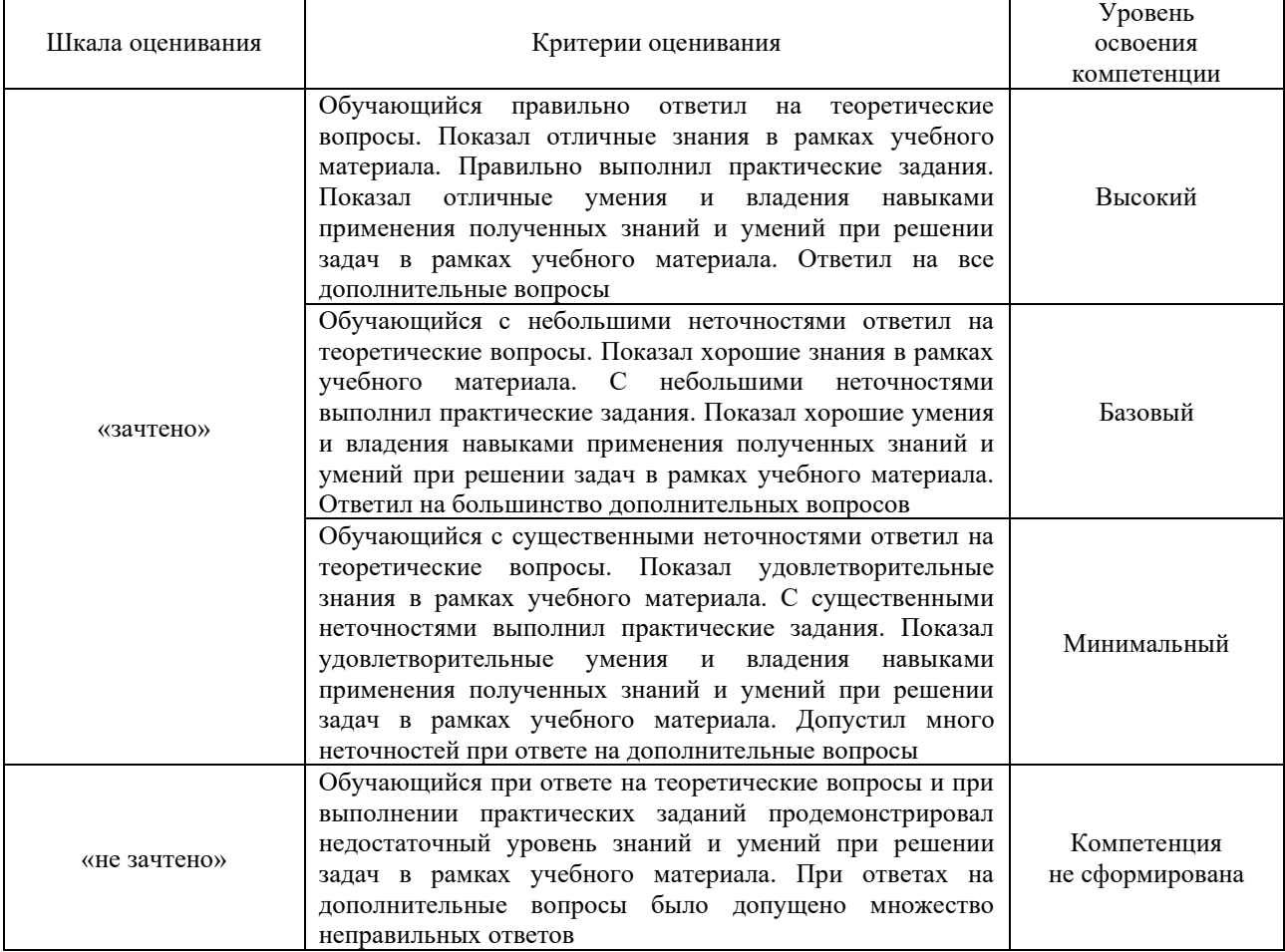

# Тест – промежуточная аттестация в форме зачета

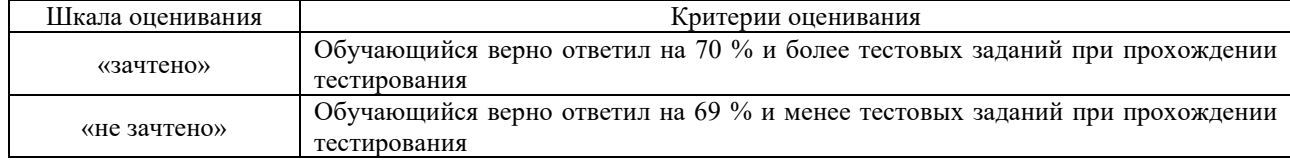

# **Критерии и шкалы оценивания результатов обучения при проведении текущего контроля успеваемости**

# Контрольная работа

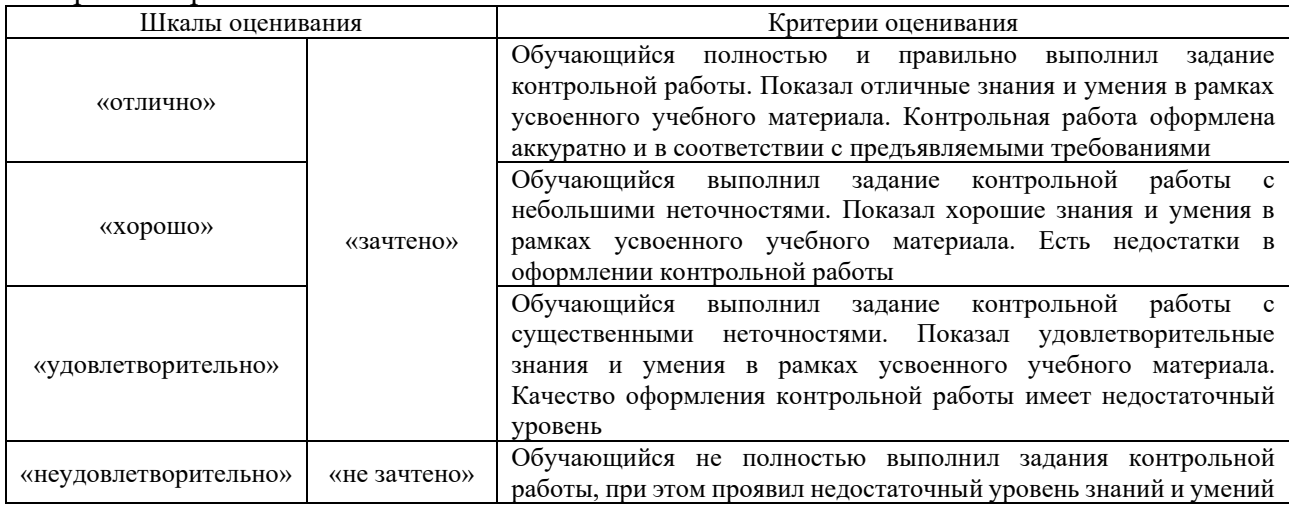

# Тестирование

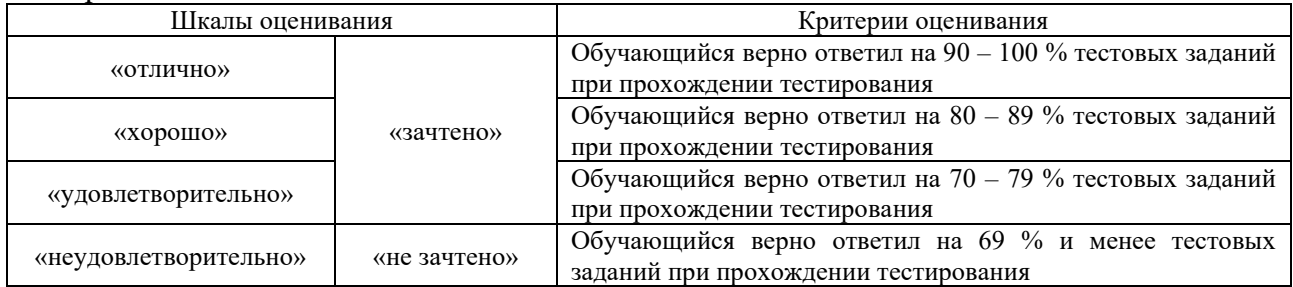

#### Лабораторная работа

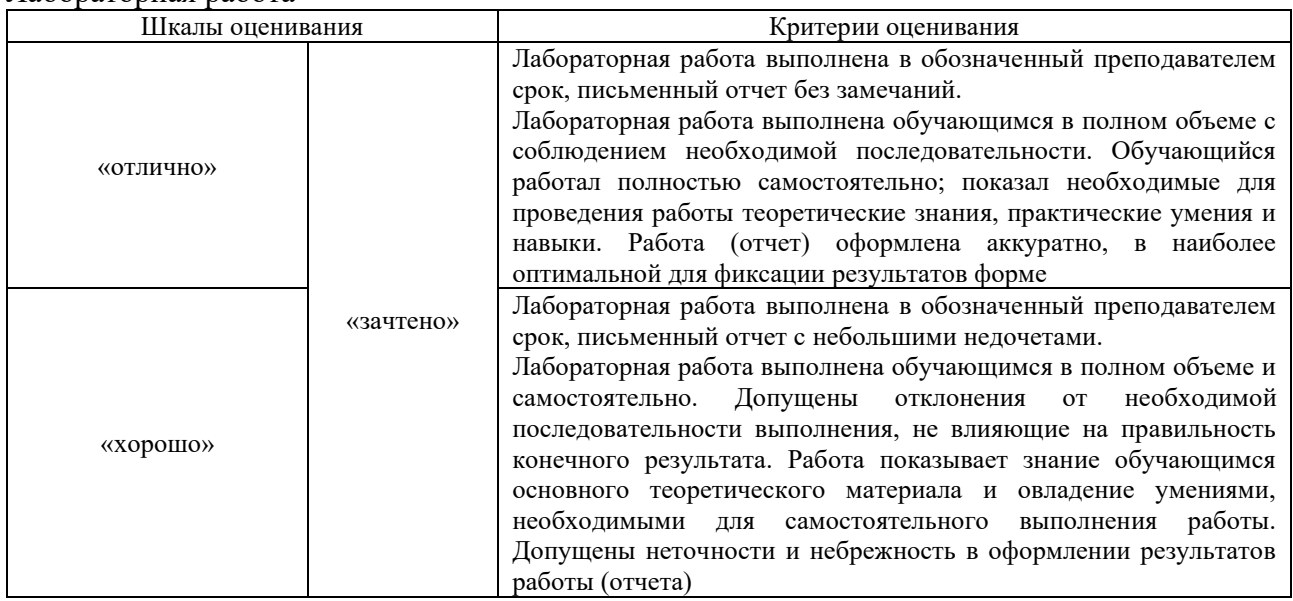

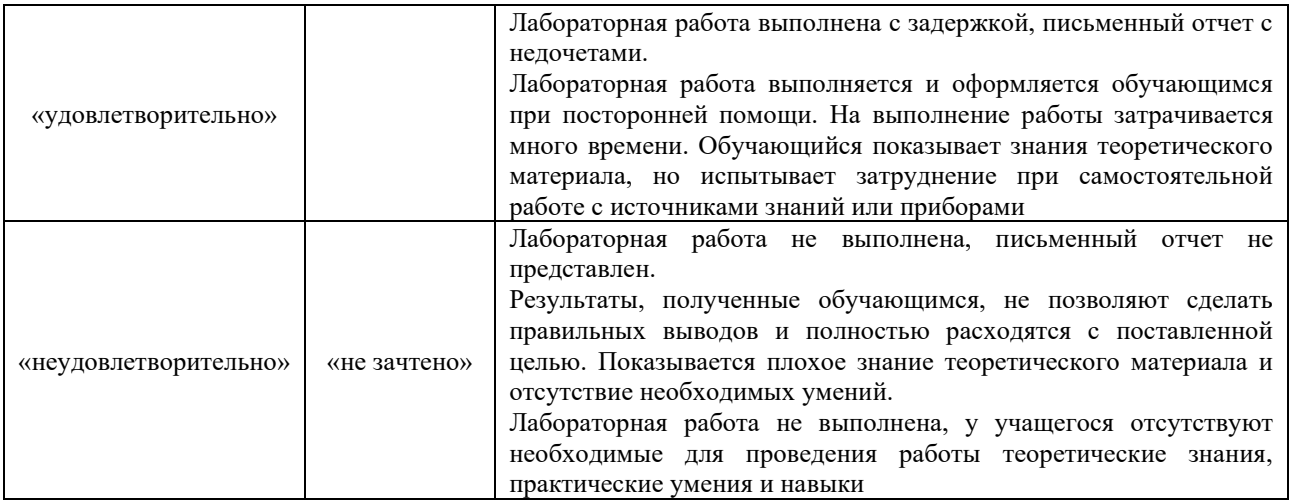

# **3. Типовые контрольные задания или иные материалы, необходимые для оценки знаний, умений, навыков и (или) опыта деятельности**

# **3.1 Типовые контрольные задания для выполнения контрольных работ**

Контрольные варианты заданий выложены в электронной информационнообразовательной среде КрИЖТ ИрГУПС, доступной обучающемуся через его личный кабинет.

Ниже приведен образец типовых вариантов заданий для выполнения контрольных работ.

# Образец типового варианта контрольной работы

«Контрольная работа № 1. «Расчет обеспечения поезда тормозами. Заполнение справки об обеспечении поезда тормозами и исправном их действии»»

Теоретическая часть: Описать правила заполнения справки об обеспечении поезда тормозами и исправном их действии.

Практическая часть:

- 1. Осуществить расчет массы состава брутто.
- 2. Осуществить расчет потребного тормозного нажатия.
- 3. Осуществить расчет необходимого количества тормозных башмаков.
- 4. Осуществить расчет необходимого количества ручных тормозных осей.
- 5. Рассчитать фактическое тормозное нажатие.

6. Задать массу состава при которой нехватка фактического тормозного нажатия вызовет необходимость снижения максимально допустимой скорости движения поезда на 4 км/ч.

7. Задать массу состава при которой нехватка фактического тормозного нажатия будет достаточной для запрета отправления поезда со станции.

8. Ответить на теоретические вопросы.

# **3.2 Типовые контрольные задания для проведения тестирования**

Фонд тестовых заданий по дисциплине содержит тестовые задания, распределенные по разделам и темам, с указанием их количества и типа.

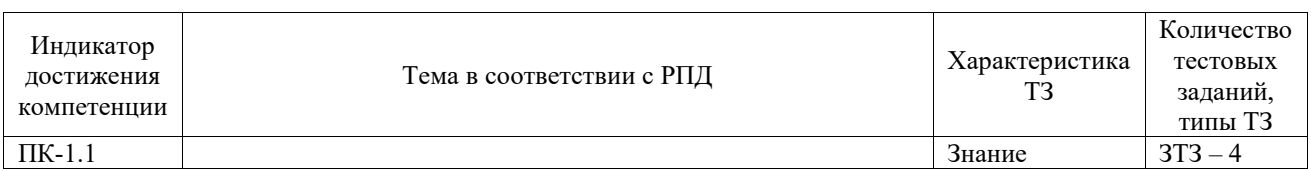

#### Структура фонда тестовых заданий по дисциплине

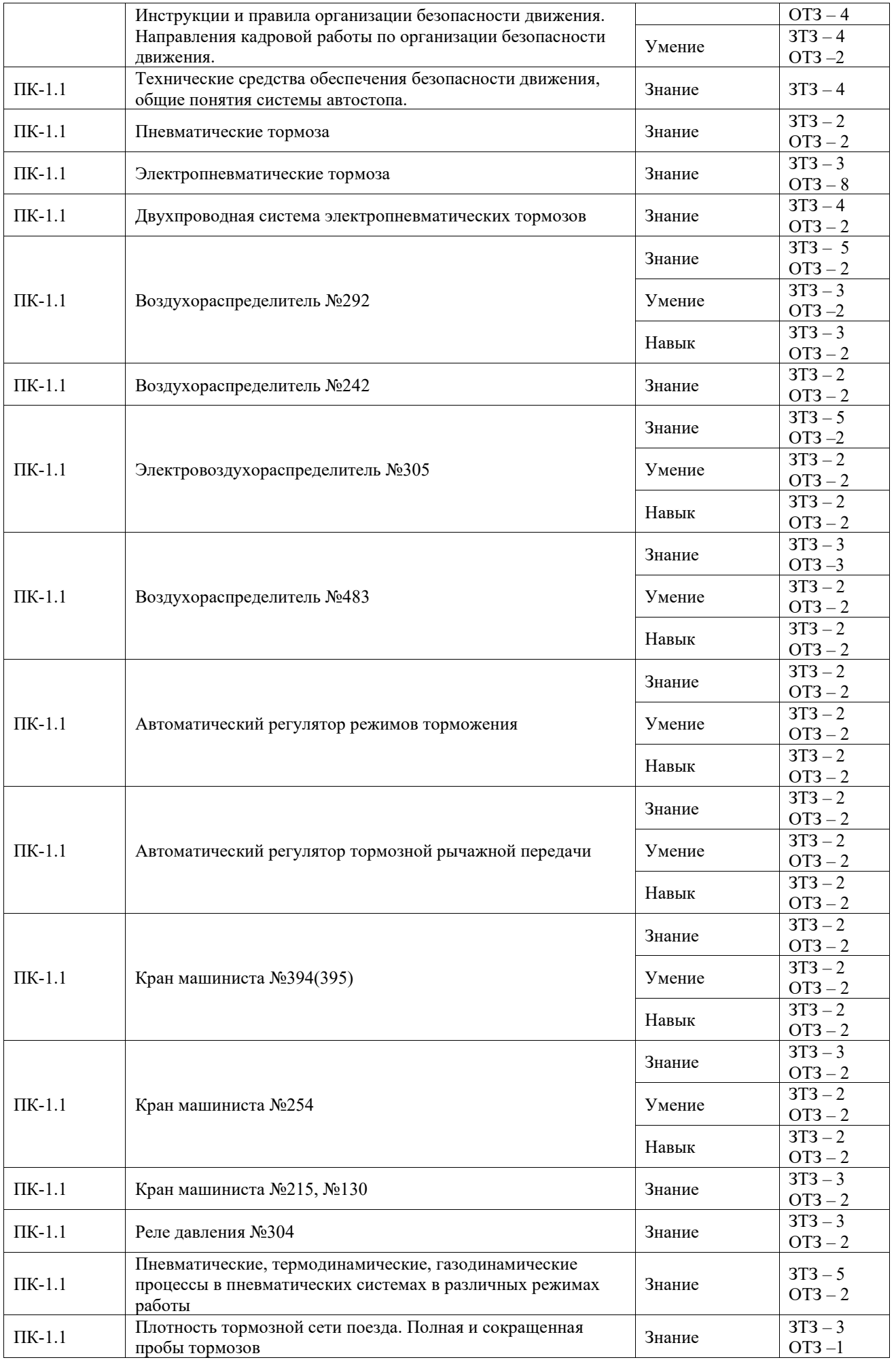

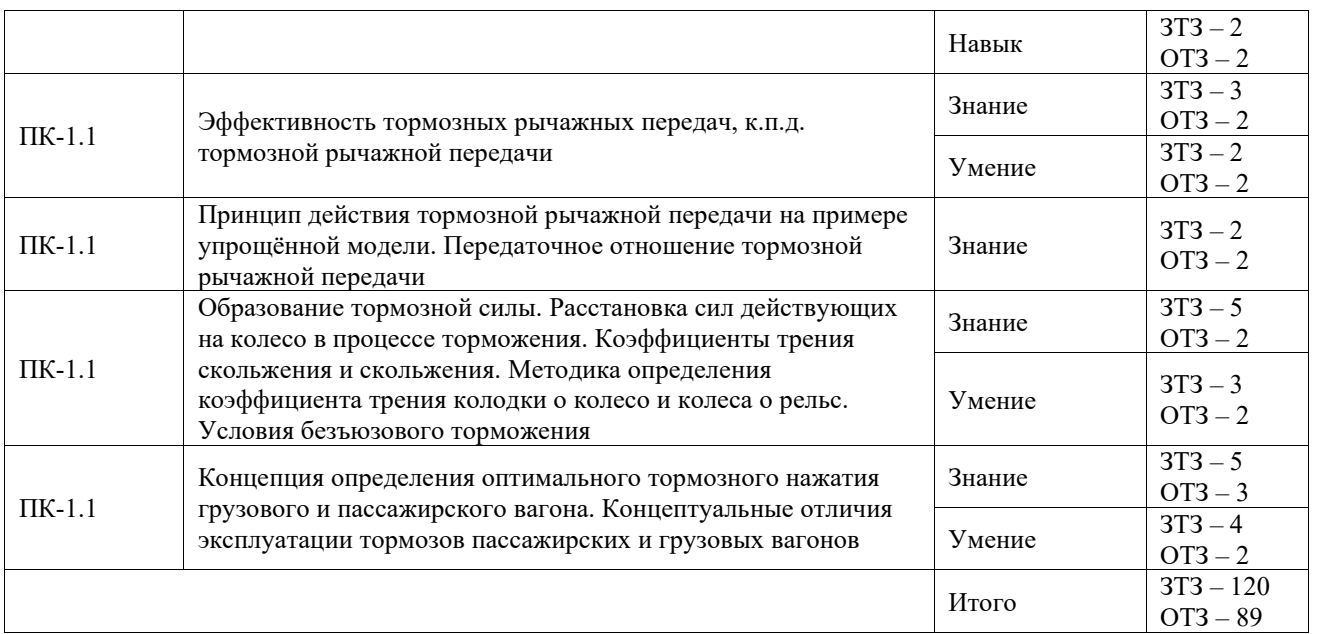

Полный комплект ФТЗ хранится в электронной информационно-образовательной среде КрИЖТ ИрГУПС и обучающийся имеет возможность ознакомиться с демонстрационным вариантом ФТЗ.

Ниже приведен образец типового варианта итогового теста, предусмотренного рабочей программой дисциплины.

1. Основной нормативно-технический документ, который регламентирует действия машиниста по управлению тормозами локомотива и поезда:

**a) Правила технического обслуживания тормозного оборудования и управления тормозами железнодорожного подвижного состава;**

- b) Правила технической эксплуатации;
- c) Инструкция по движению поездов и маневровой работе

d) Инструкция по сигнализации на железнодорожном транспорте

2. Напишите ответ. Суммарное фактическое тормозное нажатие состава, состоящего из 68 крытых четырехосных грузовых вагонов на среднем режиме загрузки с композиционными колодками? Ответ в тс

**Ответ: 1904** 

3. Организация безопасности движения на железнодорожном транспорте – это

**a) комплекс профилактических и технологических мер, проводимых лицами, ответственными за безопасную технологию перевозочного процесса.**

b) деятельность по упорядочению движения транспортных средств, направленная на снижение потерь времени при движении транспортных средств, при условии обеспечения безопасности движения

c) деятельность, обеспечивающая движение транспортных средств по железным дорогам с высокими скоростями и безопасностью для всех его участников

d) организация временных стоянок

- 4. Автостоп на железнодорожном транспорте это
- a) автоматическая остановка поезда

**b) комплекс устройств на [локомотиве](https://ru.wikipedia.org/wiki/%D0%9B%D0%BE%D0%BA%D0%BE%D0%BC%D0%BE%D1%82%D0%B8%D0%B2) и на [пути,](https://ru.wikipedia.org/wiki/%D0%96%D0%B5%D0%BB%D0%B5%D0%B7%D0%BD%D0%BE%D0%B4%D0%BE%D1%80%D0%BE%D0%B6%D0%BD%D1%8B%D0%B9_%D0%BF%D1%83%D1%82%D1%8C) который, в случае потери бдительности [машинистом,](https://ru.wikipedia.org/w/index.php?title=%D0%9C%D0%B0%D1%88%D0%B8%D0%BD%D0%B8%D1%81%D1%82_%D0%BB%D0%BE%D0%BA%D0%BE%D0%BC%D0%BE%D1%82%D0%B8%D0%B2%D0%B0&action=edit&redlink=1) приводит в действие автотормоза состава, тем самым осуществляя [экстренное торможение](https://ru.wikipedia.org/wiki/%D0%AD%D0%BA%D1%81%D1%82%D1%80%D0%B5%D0%BD%D0%BD%D0%BE%D0%B5_%D1%82%D0%BE%D1%80%D0%BC%D0%BE%D0%B6%D0%B5%D0%BD%D0%B8%D0%B5) [поезда](https://ru.wikipedia.org/wiki/%D0%9F%D0%BE%D0%B5%D0%B7%D0%B4)**

c) технология дистанционной остановки поезда

d) комплекс устройств, позволяющая при помощи служебного торможения остановить поезд

5. Где производят полное опробование тормозов?

a) на станциях формирования и оборота поездов перед их отправлением и после смены локомотива

b) только после смены локомотива

c) только на станциях формирования и оборота поездов перед их отправлением

**d) на станциях формирования и оборота поездов перед их отправлением; после смены локомотива; перед отправлением поезда с промежуточной станции после его стоянки без локомотивной бригады; на станциях, разделяющих смежные гарантийные участки следования грузовых поездов, при техническом обслуживании состава без смены локомотива; на станциях, предшествующих перегонам с затяжными спусками, где остановка поезда предусмотрена графиком движения**

6. Напишите ответ. Основным элементом автостопа непрерывного действия является

# **Ответ: ЭПК**

- 7. Величина давления в ГР
- a. в диапазоне от 0,35 МПа до 0,5 МПа
- **b) в диапазоне от 0,75 МПа до 0,9 МПа**
- a. в диапазоне от 0,35 МПа до 0,45 МПа
- c) в диапазоне от 0,8 МПа до 0,11 МПа

8. Напишите ответ. Какой элемент, входящий в схему прямодействующих неавтоматических неистощимых пневматических тормозов отвечает за преобразования электрической энергии в энергию сжатого воздуха? Ответ записать в аббревиатуре.

# **Ответ: МК**

- 9. Функции ускорителя экстренного торможения воздухораспределителя № 292
- a) держит зарядное давление
- b) удерживает привод (поршень) управляющего механизма под давлением
- **c) обеспечение стабильной работы стоп-крана**
- d) регулирует величину давления в ТЦ

10. Напишите ответ. Как называется элемент 292 воздухораспределителя с тремя положениями «К», «Д», «УВ».

# **Ответ: Переключательная пробка.**

11. Электровоздухораспределитель 305 применяется на интернетивном составе. Вставьте недостающее слово.

# **Ответ: пассажирском**

12. Техническая функция пневмореле 305 воздухораспределителя

**a) удерживать в объекте регулирования (ТЦ) давление на уровне, установленном в полости над диафрагмой**

b) удерживать давление в ТМ

c) удерживать постоянное давление в УР

d) в зависимости от установленного уровня давления в полости над диафрагмой поддерживать давление в УР

13. Вставьте пропущенное слово:

… резервуар предназначен для создания дополнительного объема рабочей и золотниковой камер воздухораспределителя 483.

# **Ответ: Двухкамерный**

14. Какие основные неисправности РТРП встречаются в эксплуатации? Выберите несколько правильных ответов.

#### **a. Разрыв регулировочной или вспомогательной гайки**

- **b. Излом возвратной пружины**
- **c. Излом пружин вспомогательной или регулировочной гаек**
- d. Перегрев регулятора
- b) Излом корпуса
- 15. Что означает свойство тормозов неистощимость?

a) торможение и передача управляющих импульсов производится при помощи сжатого воздуха

**b) из ТЦ в процессе торможения компенсируются**

- c) не срабатывают тормоза на торможение при разрыве поезда
- d) сжатый воздух при торможении поступает в тормозные цилиндры
- 16. Какой элемент не подписан на данной схеме? Ответ напишите в аббревиатуре.

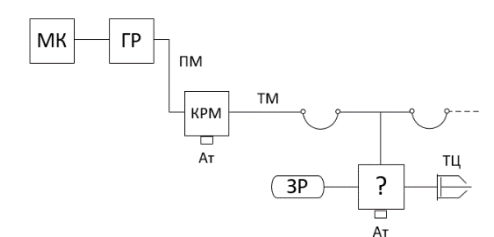

# **Ответ: ВР**

17. Фактическое тормозное нажатие крытого четырехосного грузового вагона на среднем режиме загрузки с композиционными колодками? Ответ напишите численно в тс. Ответ: 28

18. Какое устройство в конструкции крана машиниста усл.№394 отвечает за ликвидацию сверхзарядного давления?

### **Ответ: Стабилизатор**

# **3.3 Типовые задания для выполнения лабораторной работы и примерный перечень вопросов для ее защиты**

Контрольные варианты заданий выложены в электронной информационнообразовательной среде КрИЖТ ИрГУПС, доступной обучающемуся через его личный кабинет.

Ниже приведен образец типовых вариантов заданий для выполнения лабораторных работ и примерный перечень вопросов для их защиты.

Образец заданий для выполнения лабораторных работ и примерный перечень вопросов для

# их защиты

# «Воздухораспределитель №292»

*Цель работы:* изучение назначения, конструкции и принципа воздухораспределителя усл. № 292 пассажирского типа.

*Необходимое оборудование:* воздухораспределитель усл. № 292 с необходимыми для раскрытия конструкции разрезами, воздухораспределитель усл. № 292 в сборе, учебный информационный стенд «Воздухораспределитель усл. № 292», набор рожковых ключей, чертежные принадлежности, пневматический стенд тормозного оборудования подвижного состава.

*Ход работы:* 

1) Изучить учебные материалы;

2) Разбить назначение воздухораспределителя усл. № 292 на функции;

3) Совместно с преподавателем осуществлять разборку воздухораспределителя усл. № 292, рассматривая конструкцию и назначение каждого элемента, определяя какую из функций воздухораспределителя выполняет каждый из элементов;

4) При помощи чертежных принадлежностей составить эскизный чертеж элементов воздухораспределителя усл. № 292 в тетради;

5) Пользуясь схемами и рисунками учебного информационного стенда рассмотреть принцип работы воздухораспределителя усл. № 292 во всех режимах работы;

6) Проводя опыты на пневматическом стенде тормозного оборудования подвижного состава построить график зависимости наполнения тормозных цилиндров от разрядки:

1. Зарядить тормозную магистраль до зарядного давления.

2. Установить ручку крана машиниста во II положение. Выждать 2 минуты до зарядки запасного резервуара.

3. Перевести ручку крана машиниста в V положение.

4. Путем кратковременных постановок ручки крана машиниста в V положение (служебное торможение) осуществлять разрядки ТМ с шагом 0,2 кгс/см2, с выдержкой времени для наполнения тормозных цилиндров до установившегося значения, фиксируя установившиеся значения давления тормозного цилиндра, при соответствующих разрядках.

5. Торможение осуществлять до тех пор, пока суммарная разрядка не составит 1,5 кгс/см2.

6. Полученные результаты записать в таблицу 1.1

Таблица 1.1

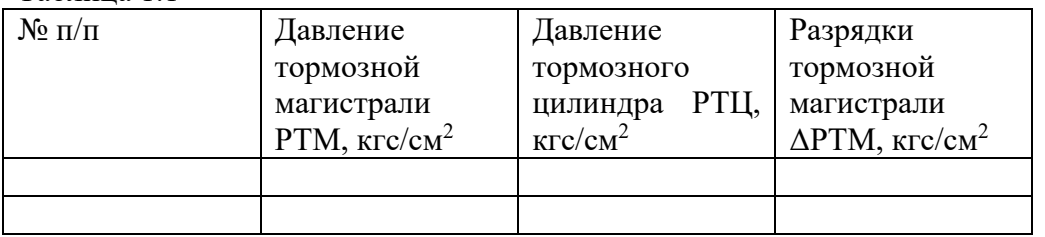

7. Построить графики РТЦ=f(РТМ) и РТЦ=f(ΔРТМ).

8. Сделать вывод.

7) Оформить отчет, подготовить ответы на вопросы по самоконтролю.

# Примерный перечень вопросов для защиты

1. Назначение воздухораспределителя усл. № 292.

2. Свойства воздухораспределителя усл. № 292.

3. Функции воздухораспределителя усл. № 292.

4. Конструкция воздухораспределителя усл. № 292.

5. Принцип работы воздухораспределителя усл. № 292 в режиме зарядки и отпуска.

6. Принцип работы воздухораспределителя усл. № 292 в режиме служебного торможения и перекрыши.

7. Принцип работы воздухораспределителя усл. № 292 в режиме экстренного торможения.

8. Назначение ускорителя экстренного торможения.

9. Почему камера над поршнем ускорителя экстренного торможения сообщена с тормозным цилиндром, а не с атмосферой?

10. Достоинства и недостатки воздухораспределителя усл. № 292.

11. Основные неисправности воздухораспределителя и способы их устранения.

12. За счет чего реализуется изменение давления тормозного цилиндра в зависимости от снижения давления в тормозной магистрали?

13. Какой математической функцией можно описать график  $P_{TII}=f(\Delta P_{TM})$  и почему?

14. Определить по графику  $P_{TI} = f(\Delta PTM)$  значение давления тормозного цилиндра при снижении давления относительно зарядного на 0,05 МПа, 0,07 МПа, 1,3 МПа.

# **3.4 Перечень теоретических вопросов к зачету**

# (для оценки знаний)

1) Концепция организации обеспечения безопасности движения поездов.

2) Влияние эффективности тормозов на пропускную и провозную способность железных дорог.

3) Система автостопа. Системы дистанционной остановки поезда диспетчером.

4) Автоматическая локомотивная сигнализация непрерывного действия АЛСН.

5) В каких случаях проводится опробование автотормозов. Телеметрическая система контроля бдительности машиниста ТСКБМ.

6) Система автоматического управления тормозами САУТ-ЦМ.

- 7) Комплекс локомотивных устройств безопасности КЛУБ-У.
- 8) Автоматическая локомотивная сигнализация непрерывного действия.

9) Зависимость пропускной и провозной способности железной дороги от эффективности тормозов.

10) Воздухораспределители отечественного подвижного состава область применениясвойства и внешние конструктивные особенности.

- 11) Конструкция воздухораспределителя №483.
- 12) Конструкция воздухораспределителя №292.
- 13) Конструкция воздухораспределителя №305.
- 14) Конструкция крана вспомогательного тормоза №254.

15) Конструкция крана машиниста №394 и №395.

16) Двухпроводная система ЭПТ.

17) Назначение, конструкция и принцип действия электропневматического клапана

ЭПК-150.

- 18) Назначение переключательного клапана электровоздухораспределителя №305.
- 19) Назначение золотниковой камеры №483 воздухораспределителя.
- 20) Назначение рабочей камеры №305 электровоздухораспределителя.
- 21) Назначение уравнительного резервуара крана №394.
- 22) Назначение III-го положения органа управления крана машиниста №394.
- 23) Конструкция, назначение и принцип действия пневматического реле.
- 24) Назначение магистральной части №483 воздухораспределителя.
- 25) Назначения клапана мягкости №483 воздухораспределителя.

26) Назначение, конструкция и принцип действия датчика обрыва тормозной магистрали №418.

27) Виды тормозных рычажных передач грузовых вагонов. Преимущества и недостатки.

28) Виды тормозных рычажных передач пассажирских вагонов. Преимущества и недостатки.

29) Тормозная система электровоза ВЛ-85. Назначение пневматического реле.

30) Чем обусловлена необходимость дополнительной разрядки в служебном торможении №292 воздухораспределителя. Элементы обеспечивающие дополнительную разрядку №292 воздухораспределителя.

31) Чем обусловлена необходимость оснащения воздухораспределителей пассажирского подвижного состава ускорителями экстренного торможения.

32) Чем обусловлена необходимость оснащения воздухораспределителей грузового подвижного состава регуляторами давления тормозных цилиндров в зависимости от загрузки вагонов.

33) Принцип работы регулятора режимов работы воздухораспределителя «горный» «равнинный» воздухораспределителя 483.

# **3.5 Перечень типовых простых практических заданий к зачету**

(для оценки умений)

1) Расчет фактического тормозного нажатия поезда.

2) Расчет потребного тормозного нажатия поезда.

3) Правила заполнения акта контрольной проверки тормозов.

4) Порядок проведения сокращенного опробования тормозов.

5) Порядок полного опробования автотормозов поезда.

6) Технические средства обеспечения безопасности движения поездов.

7) Принцип работы воздухораспределителя №483 в режиме зарядки и отпуска.

8) Принцип работы воздухораспределителя №483 в режиме торможения и перекрыши.

9) Принцип работы воздухораспределителя №292 в режиме зарядки и отпуска.

10) Принцип работы воздухораспределителя №292 в режиме торможения и перекрыши.

11) Принцип работы воздухораспределителя №305 в режиме зарядки и отпуска.

12) Принцип работы воздухораспределителя №305 в режиме торможения и перекрыши.

13) Принцип работы крана вспомогательного тормоза №254 в режиме автономного торможения и отпуска.

14) Принцип работы крана вспомогательного тормоза №254 в режиме повторителя.

15) Принцип работы регулятора режимов работы воздухораспределителя «горный» «равнинный» воздухораспределителя 483.

#### **3.6 Перечень типовых практических заданий к зачету**

(для оценки навыков и (или) опыта деятельности)

1) Правила заполнения справки об обеспеченности поезда автотормозами и исправном их действии.

2) Плотность тормозной магистрали, способ и цель замера. На каких видах подвижного состава осуществляется?

3) Плотность тормозной сети поезда, способ и цель замера. Определениенормативной плотности.

4) Полное опробование тормозов. В поезде с локомотивной тягой.

5) Сокращенное опробование тормозов.

6) Каким образом снижают действие продольно-динамической реакции в пассажирских поездах?

7) Образование тормозной силы. Коэффициент сцепления колеса с рельсом.

# **4. Методические материалы, определяющие процедуру оценивания знаний, умений, навыков и (или) опыта деятельности**

В таблице приведены описания процедур проведения контрольно-оценочных мероприятий и процедур оценивания результатов обучения с помощью оценочных средств в соответствии с рабочей программой дисциплины.

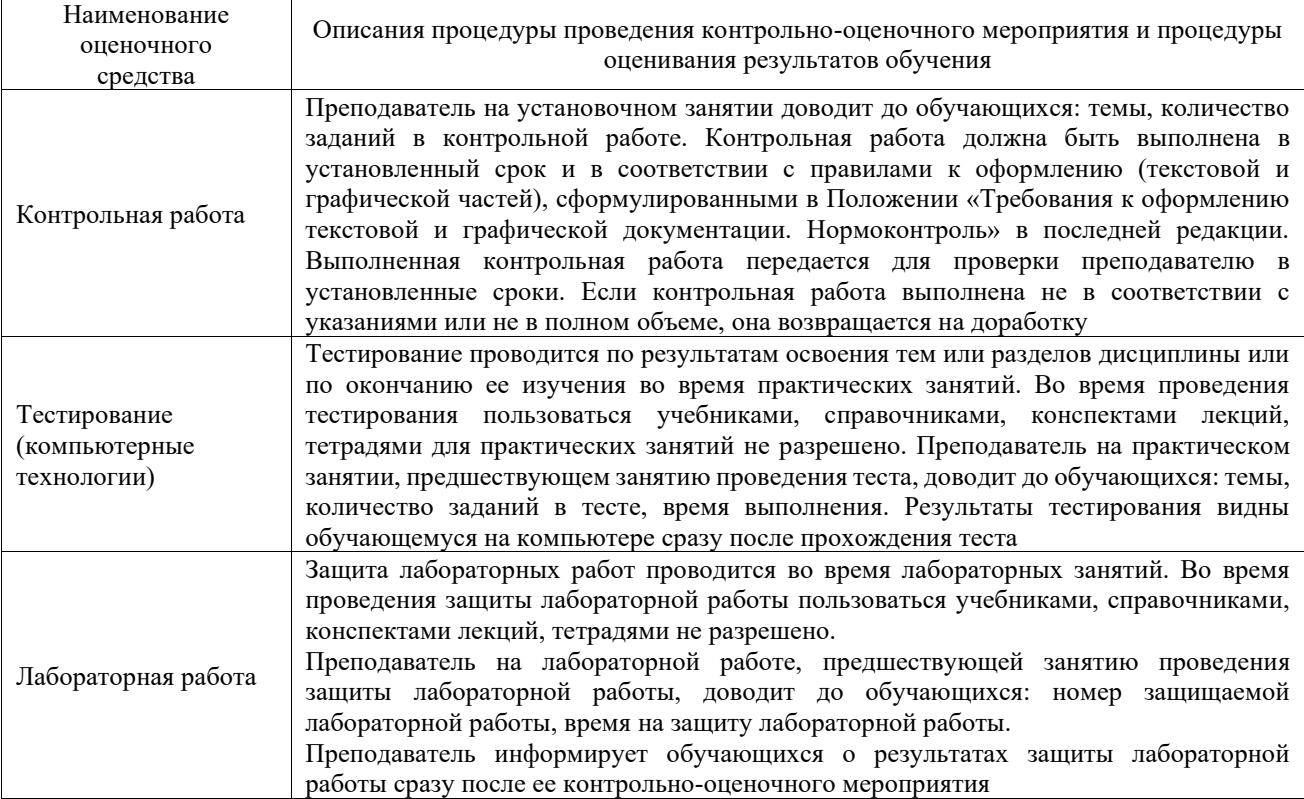

Для организации и проведения промежуточной аттестации составляются типовые контрольные задания или иные материалы, необходимые для оценки знаний, умений, навыков и (или) опыта деятельности, характеризующих этапы формирования компетенций в процессе освоения образовательной программы.

Перечень теоретических вопросов и типовые практические задания разного уровня сложности для проведения промежуточной аттестации обучающиеся получают в начале семестра через электронную информационно-образовательную среду КрИЖТ ИрГУПС (личный кабинет обучающегося).

# **Описание процедур проведения промежуточной аттестации в форме зачета и оценивания результатов обучения**

При проведении промежуточной аттестации в форме зачета преподаватель может воспользоваться результатами текущего контроля успеваемости в течение семестра. С целью использования результатов текущего контроля успеваемости, преподаватель подсчитывает среднюю оценку уровня сформированности компетенций обучающегося (сумма оценок, полученных обучающимся, делится на число оценок).

### **Шкала и критерии оценивания уровня сформированности компетенций в результате изучения дисциплины при проведении промежуточной аттестации в форме зачета по результатам текущего контроля (без дополнительного аттестационного испытания)**

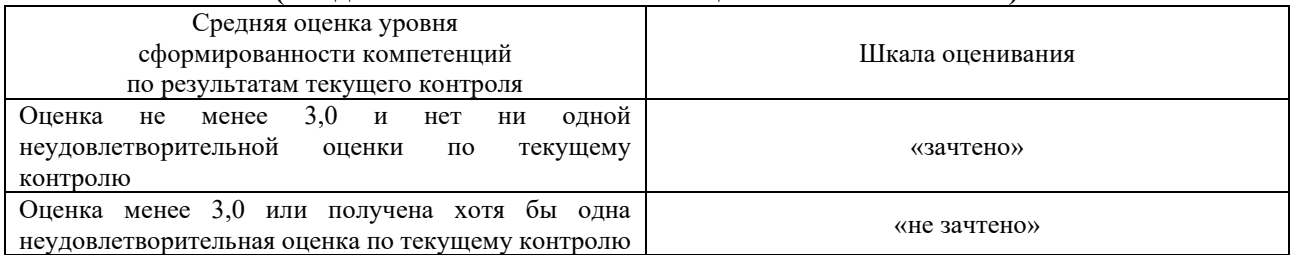

Если оценка уровня сформированности компетенций обучающегося не соответствует критериям получения зачета без дополнительного аттестационного испытания, то промежуточная аттестация проводится в форме собеседования по перечню теоретических вопросов и типовых практических задач или в форме компьютерного тестирования.

Промежуточная аттестация в форме зачета с проведением аттестационного испытания проходит на последнем занятии по дисциплине.

При проведении промежуточной аттестации в форме компьютерного тестирования вариант тестового задания формируется из фонда тестовых заданий по дисциплине случайным образом, но с условием: 50 % заданий должны быть заданиями открытого типа и 50 % заданий – закрытого типа.